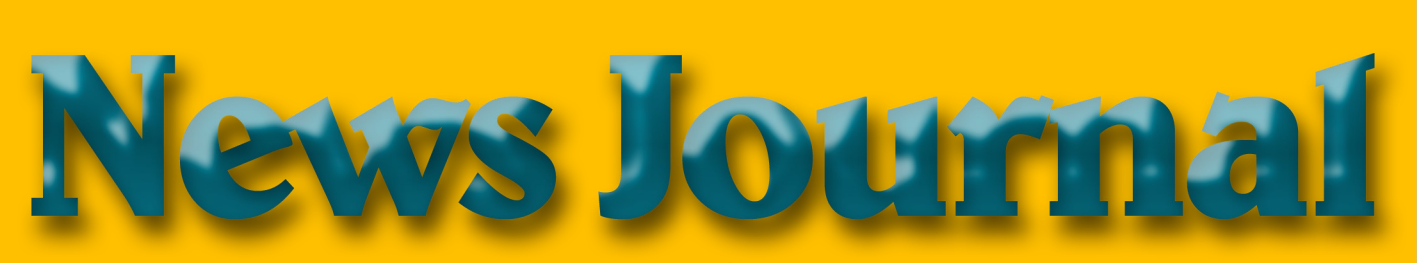

*"Members Helping Members"* 

**November 2020**

**Volume 41, Issue 08**

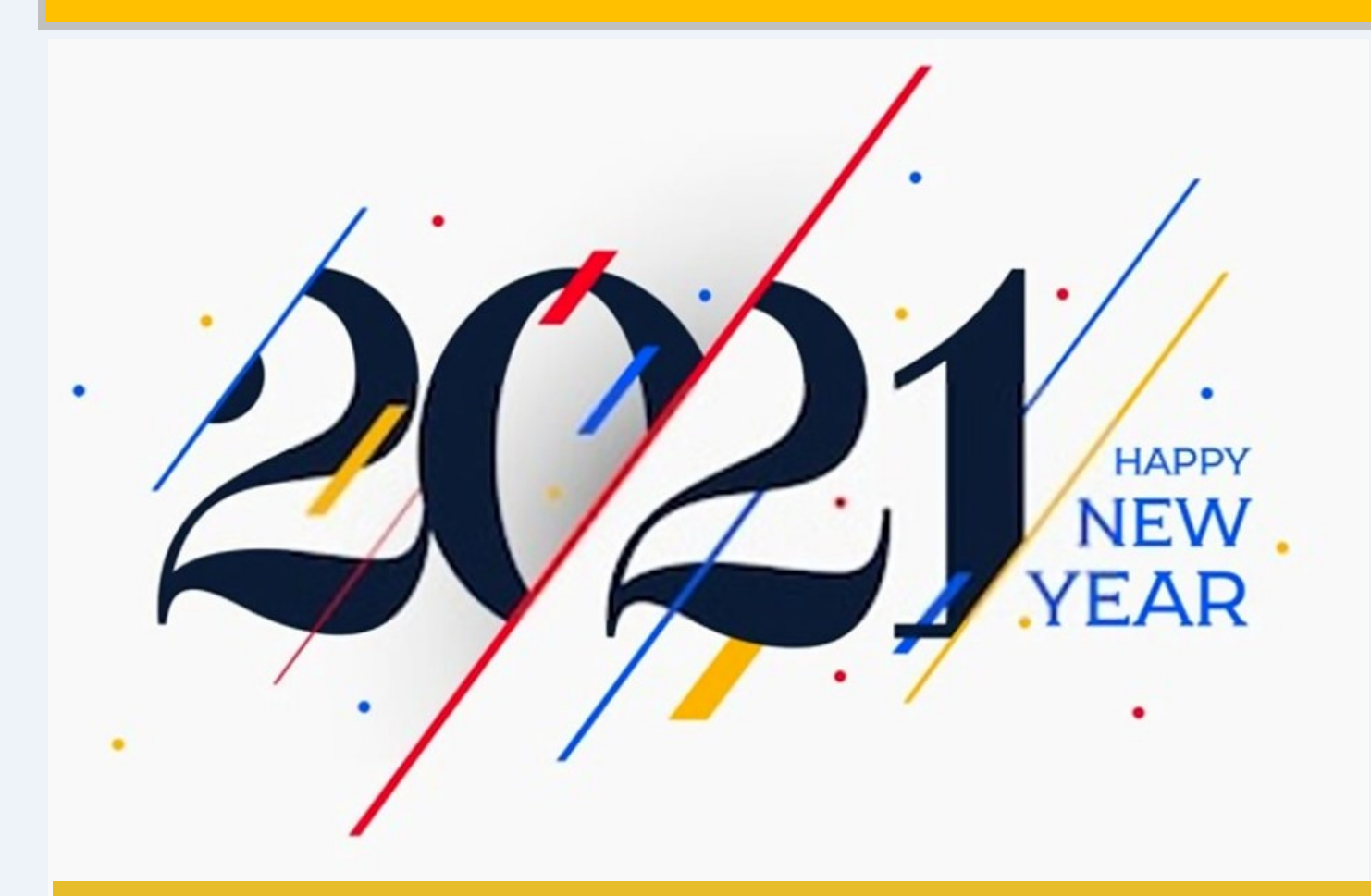

A New Year is like a blank book, it has 12 chapters and 365 pages and you are the author. My wish for you is that this year, you write the most beautiful story possible for yourself.

# **Happy New Year**

**January 2021** 1

*"Members Helping Members" (since 1983)* 

#### Board of Directors

**2020-2021** 

**President** Phil Bock [president@lcace.org](mailto:president@lcace.org)

> **Vice President** Linda Busch [vicepresi](mailto:vicepresident@lcace.org)[dent@lcace.org](mailto:vicepresident@lcace.org)

**Secretary** Bobby Jacobs [secretary@lcace.org](mailto:secretary@lcace.org)

**Treasurer** Judy Dunham [treasurer@lcace.org](mailto:treasurer@lcace.org)

**Programs** Linda Rohlfing [programs@lcace.org](mailto:programs@lcace.org)

**Membership** J.J. Johnson [membership@lcace.org](mailto:membership@lcace.org)

> **Public Relations** Linda Koudelka [pr@lcace.org](mailto:pr@lcace.org)

#### Volunteers

**Webmaster** J. J. Johnson [webmaster@lcace.org](mailto:webmaster@lcace.org)

**Newsletter Editor**  Mike McEnery [editor@lcace.org](mailto:editor@lcace.org)

**Historian** Lester Larkin [historian@lcace.org](mailto:historian@lcace.org)

# Lake County Area

# Computer Enthusiasts

#### **c/o Group Ambassador**

"J.J." Johnson

#### **News Journal**

*The LCACE News Journal* is published eleven times annually. Members are encouraged to submit contributions which will be acknowledged in this newsletter. Send articles to [editor@lcace.org](mailto:editor@lcace.org) Permission is granted to reproduce any or all parts of this newsletter in other User Group publications, provided that credit is given to LCACE and the individual author (s). Logo designed on an Atari Stacy Laptop in 1989 by Dwight Johnson Jr.

#### **Membership**

LCACE membership is open to all individuals and families interested in personal computing. Annual dues are \$20.00 per individual/family. Applications for membership may be obtained at the monthly meeting, by request on the club hotline, and are now available on our web site at [http://www.lcace.org.](http://www.lcace.org/)

#### **Meetings**

LCACE meetings are usually held on Saturdays at the Grayslake Area Public Library, 100 Library Lane, Grayslake, Illinois. The meeting room opens at noon and the formal meeting begins at 12:30 p.m. All meetings are open to the public. Bring a friend!

#### **Newsletter Submissions**

Club members are welcome to submit classified ads, reviews, tips and other articles for publication, to our newsletter editor in Microsoft Word format (.doc). **Publication deadline is the 20th of the month for all ads and articles.**  Please do not use tabs or special formatting.

#### **Newsletter Advertising**

Ad rates per issue: Full page - \$25, Half page - \$15, Quarter page - \$10, Business Card - \$5. Discounts are available on advance purchase of multiple issues. Please send camera-ready copy and payment to the club address by the 15th of the month preceding publication. For more information on ad pricing, please call our Hotline. Ads are **FREE** to all paid members.

#### **Notice**

*LCACE WILL NOT CONDONE or knowingly participate in copyright infringement of any kind.* The *LCACE News Journal* is published by and for LCACE members. Opinions expressed herein are those of the individual authors and do not necessarily reflect the opinion of LCACE, the membership, the board of directors, and/or our advertisers.

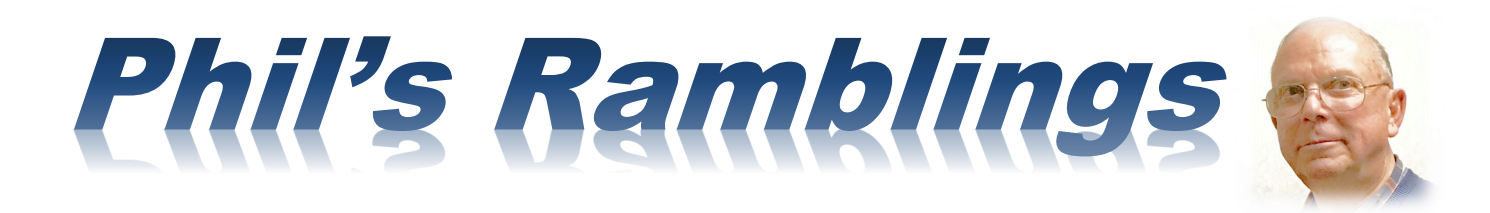

Hello, all….

Happy New Year! A fresh start for us all; time to dust off the 2020 resolutions we did not complete last year and add some new ones for 2021….

Speaking of which, getting vaccinated against COVID-19 should be on our 2021 list! In Lake County, the county health department has established an AllVax website that allows residents to add their name to a county-wide vaccination priority list. My understanding is that this list will be used by most, if not all, medical facilities in Lake County to determine priority for COVID-19 vaccinations. For those of you who live in Lake County, here is the link to the AllVax website: [https://](https://allvax.lakecohealth.org/s/?language=en_US) [allvax.lakecohealth.org/s/?language=en\\_US.](https://allvax.lakecohealth.org/s/?language=en_US)

(If you live outside Lake County, I encourage you to check with your county health department, your medical provider or a nearby hospital to find out what process is in place to prioritize vaccinations in your neck of the woods – and to get your name added to the priority list!)

In the December LCACE newsletter I mentioned that the head of the CDC, Dr. Robert Redfield, had publicly acknowledged that U.S. COVID-19 deaths could reach 450,000 by the end of February, and I said that this sounded unbelievable to me. As of today (12/30), the official U.S. COVID-19 death total is 338,686; our current 7-day average daily toll is 2,223. If this average death rate continues for the next 60 days (to February  $28<sup>th</sup>$ ), our total deaths will be about 472,000!

(While vaccination roll-out may help reduce this total, it takes two shots spaced over three to four weeks for full protection. Given this lag, plus the challenging logistics of getting this vaccine to everyone, we may not see a significant reduction in infections, hospitalizations, and deaths for a while. Please be careful out there!)

For LCACE, this means we will be meeting remotely for the foreseeable future. As suggested in the

last newsletter, if you have not already gotten up to speed with video-calling in general and Zoom specifically, please set aside some time to do so. We would love to "see" you at our 2021 monthly meetings. (And please invite friends and family members to join in as well. They can see what we are about and perhaps pick up some useful information from the comfort of their own homes!)

As a reminder, our January Zoom meeting will be on Saturday, January  $9<sup>th</sup>$ , at 1:00 pm. I'll send out a group email on 1/1 with a link to our meeting, with a reminder email to follow on 1/8. Please join us for our annual "Show 'n Tell" event; all members are encouraged to describe and/or demonstrate their new tech gear – received as a gift from someone else (or from themselves).

On a different subject, I posted a tech question to the world via my browser not long ago – and found the answer on the "**askleo.com**" website. This turns out to be the Confident Computing creation of Leo Notenboom:

# **Confident Computing**

Technology in terms vou understand

""ASK LEO!`

Leo publishes a free online newsletter from time to time and welcomes questions from subscribers – which he answers in his newsletter. If you would like to learn more, ask a question, and/or sign up for his newsletter, check out his **askleo.com** website.

Hope to see you all at our January Zoom meeting!

**Phil**

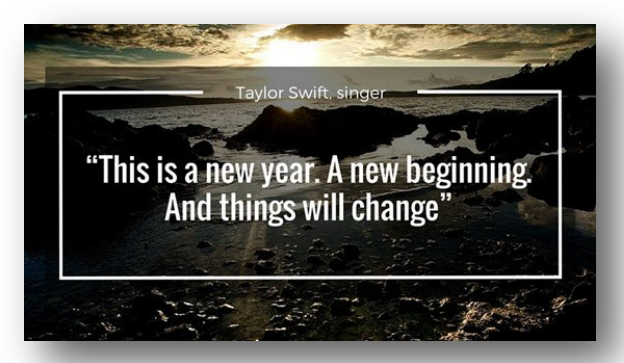

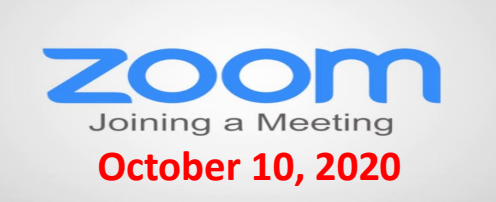

#### **Membership Chairperson Report**

**Members** Meeting Attendees: 20

# **THANKS FOR JOINING**

**None**

#### **THANKS FOR RENEWING None**

#### **THANKS FOR VISITING** Cynthia Simmons

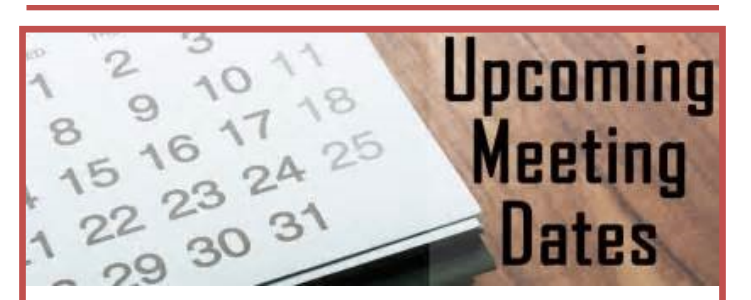

**January 9—Show n' Tell**

**February 13—TBA**

**March 13—Q&A**

**April 10—TBA**

**May 8—TBA**

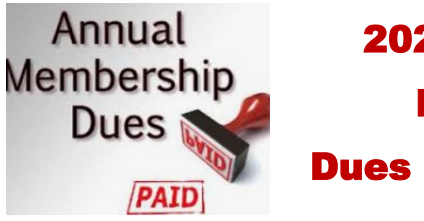

# 2020 – 2021 **LCACE** Dues Suspension

Because of our COVID-19 pandemic, we were unable to host our traditional LCACE summer picnic in July. The manager at our State Bank of the Lakes has informed us that their meeting room will not be available for our planned 2020 Holiday Party. As a result, we will not be incurring expenses this fiscal year for these two major events. Given that we currently have a reasonable balance in our treasury and realizing that this pandemic may have created a financial hardship for some of our members, your Board of Directors has voted to suspend dues payment for this fiscal year.

For those who have already paid their 2020 – 2021 dues, thank you! Your payment will be applied to 2021 – 2022 dues. For those who have not, we will look forward to your dues payment for next year in April 2021.

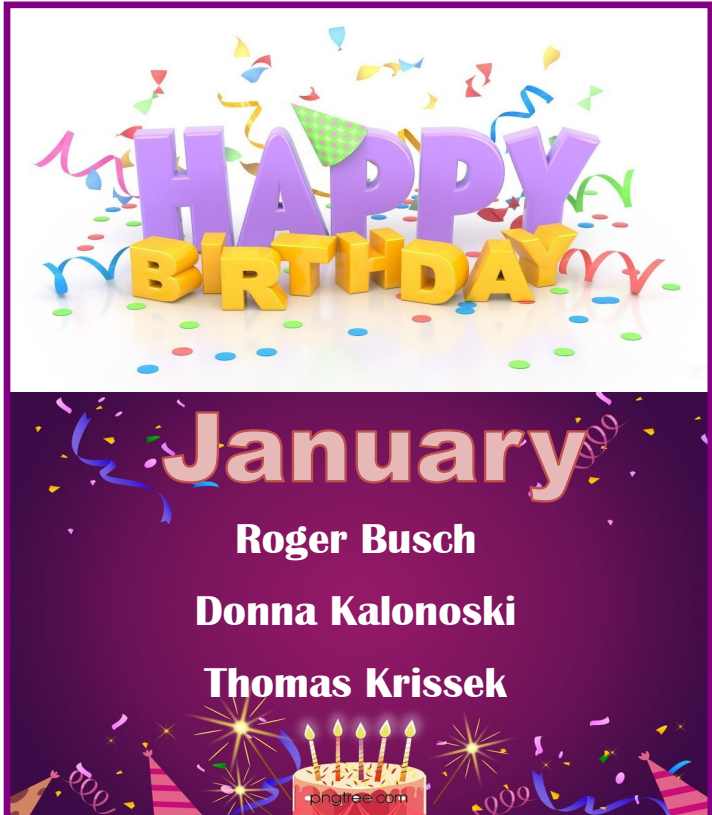

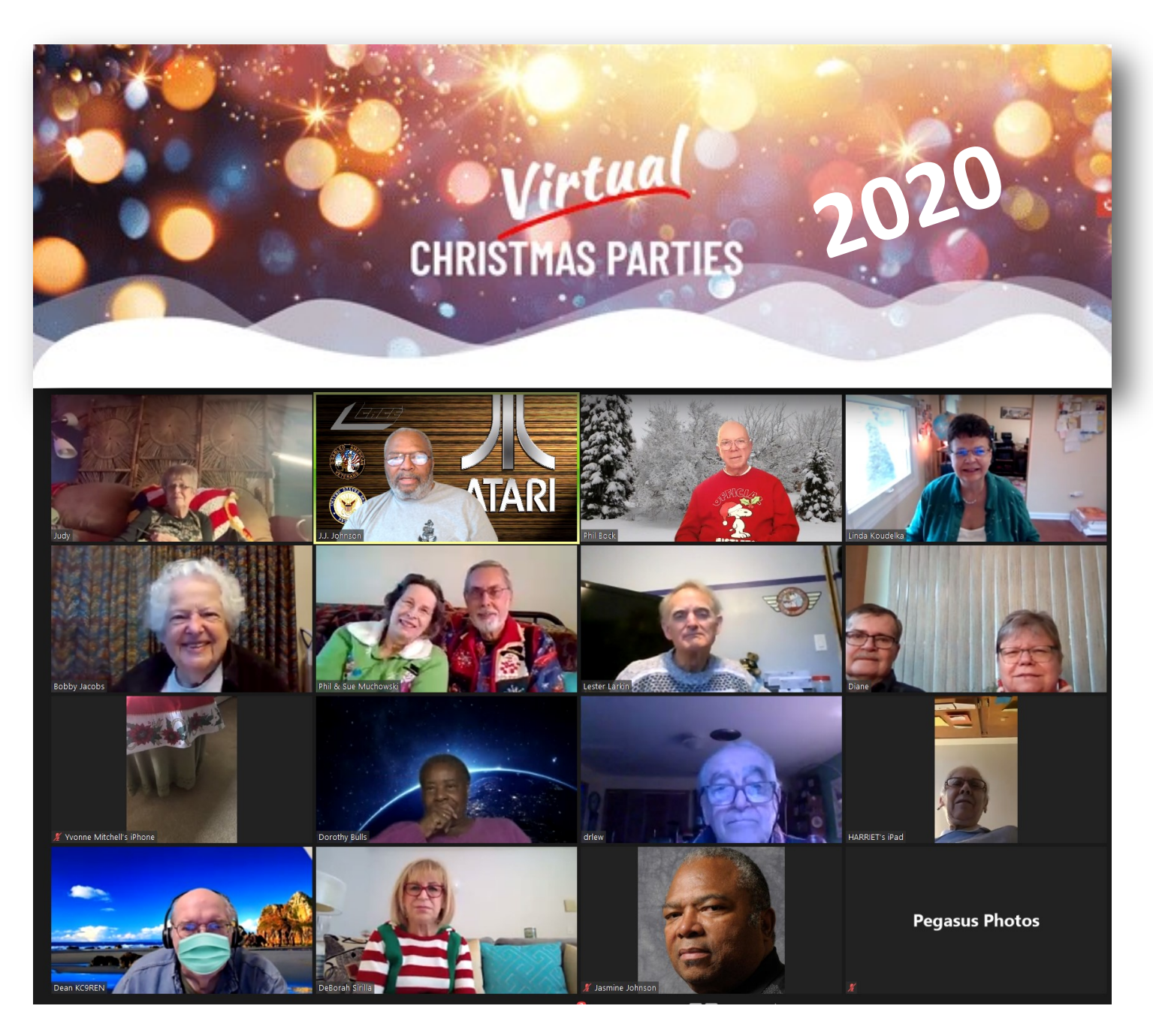

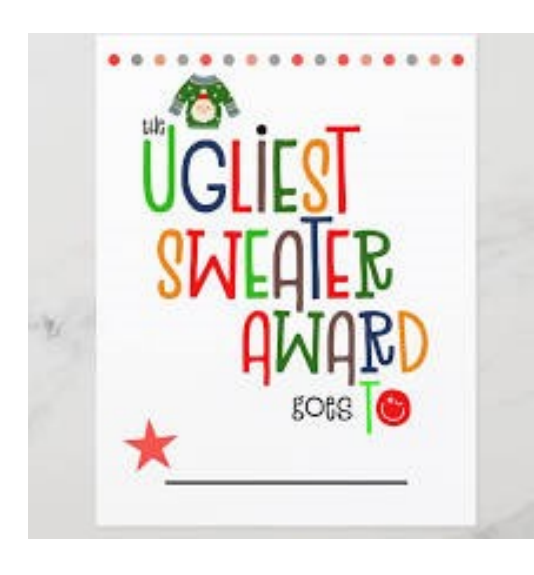

# **Ugliest**

*Sue & Phil Muchowski*

### **Most Creativive**

*DeBorah Sirilla*

### **Trivia Winner**

*Ted Rock*

# **To Build or to Buy?**

#### **Dave Glish**

#### **MCS (Milwaukee Computer Society)**

To Build or to Buy? Since my main computer was almost 10 years old and I was retiring last month I decided that I would get a new computer. The big question for me was whether to build my own computer or to buy a computer. There are pluses and minuses for either choice. The pluses for buying a computer (pre-built) is that you know the system will work out of the box. You already have the software installed. Often the price is also cheaper than building your own (the manufacturer can buy the parts in bulk). You also have a source for online assistance if there is a problem with the system. The negatives of buying a pre-built system is you have to settle for what they manufacturer decides to use. A DVD burner, instead of a Blu-ray burner, or slower memory chips, etc. The case may have less room for future add-ons. The hated bloat-ware. Building your own system isn't for the novice. Making sure that you buy components that work together is very, important. The wrong type of memory will either slow your system down or cause other problems. Reading the installation instructions can be daunting. Youtube is a great help in this regard. Fitting all of the pieces into the case. I did build my own and now remember how difficult it is to put all of the parts in the case with short pudgy fingers (I acquired a few cuts and scrapes in the process). The pluses for building your own are you get exactly what you want (within the budget you set). In my case I wanted a fast computer with plenty of memory to do video and photo editing. I also wanted a computer that would last me another 10 years if possible. No bloat-ware!!! It is much easier to upgrade individual components later. I listed some of the negatives already. Not having tech support to troubleshoot any nagging problems. Keeping within a budget. There is always the temptation to add just one more bell or whistle. Fitting everything into the case. Over all I'm very happy with the computer that I built. It is much faster than my old one (even though the old one still did a good job). The only

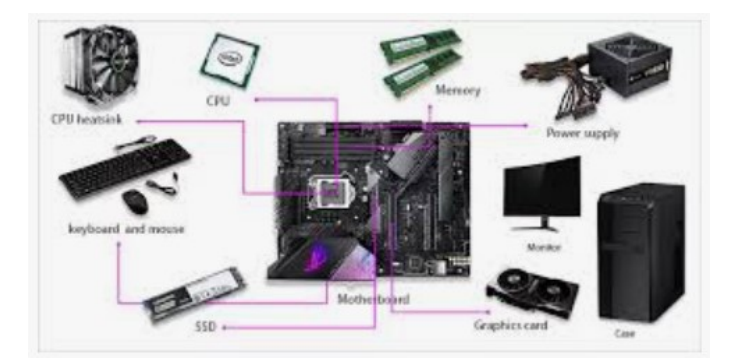

parts that I recycled were the Blu-ray burner, that is still in very good working condition and a 3tb hard drive that I am using as a storage drive. It took about an hour to put the computer together and most of a weekend to reinstall all the programs that I wanted. I also purchase a Synology NAS (Network Attached Storage) box to back my files up to but that's another article.

Here are the statistics on the new computer:

- $\Rightarrow$  AMD Ryzen 5 3600 processor, 6 cores/12 treads 4.2gHz speed
- $\Rightarrow$  MSI B450M motherboard
- $\Rightarrow$  Radeon RX570 8gb video card
- $\Rightarrow$  32gb Crucial DDR4 memory
- $\Rightarrow$  Crucial 1th MVMe PCIe M 2 SSD.
- $\Rightarrow$  Antec case and Thermaltake 550 watt power supply Windows 10 Pro software
- $\Rightarrow$  LG Blu-ray burner and 3tb hard drive

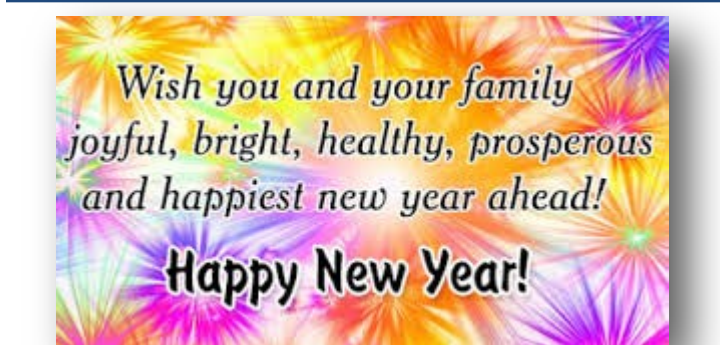

# **15 Common Computer Mistakes You Should Have Stopped Making by Now**

#### *Lauren Cahn*

**Your computer's supposed to make your life easier, but too often it's slow or—worse— compromised by hackers. Tech-savvy experts warn against these 15 habits.** 

#### **Downloading "free" stuff without making sure it's legit**

The thing about "free software" is that typically it isn't free, tech expert Kevin Boissonneault tells Reader's Digest. There's a price to pay alright, and that's often the integrity of your computer. "When you download supposedly free software, you're often allowing the software to install something called malware onto your computer." Malware is software that you didn't intend to install that can damage or disable your computer so that you have to buy more software to fix it. Be suspicious of any free software offers. Here's the time of year when malware infections spike.

#### **Believing that person calling you is from Microsoft or Apple**

Neither Microsoft nor Apple will ever call you to inform you your computer's not working properly, Boissoneault advises us. If you ever get one of those calls, do not give the person on the other end remote access to your computer. In fact, don't give them anything. Just hang up. Here are some other phone scams that could be trying to steal your money.

#### **Not taking the easy route**

For most computers (as well as smartphones and tablets), if you're having problems, you'll be able to resolve them simply by restarting the machine, according to the tech consultants at **Outsourced**. In fact, adds Boissonneault, not rebooting may only make the situation worse.

#### **Being impatient after a reboot**

"Wait a few moments when restarting/rebooting before jumping into tasks," according to Outsourced. "Many times applications and services are still initializing in the background and do not necessarily mean that your computer is slow or performancechallenged."

#### **Not downloading operating system updates**

When your operating system offers an update, do it. "Yes, it can be annoying," concedes Boissonneault, "because they always seem to want you to restart your computer right while you're right in the middle of something." But foregoing system updates "introduces a level of potential instability, and can leave your computer open and vulnerable to attack from a hacker or from malware. And that can lead to serious damage to your data and potential for identity theft." Don't miss these **cyber security secrets hackers don't want you to know**

#### **Downloading "updates" without verifying**

As with free software, check to ensure that the "update" is legit. Don't download anything unless you can confirm it is from the operating system you use. Don't rely on emails to do updates—Apple and Windows updates will come through the operating system itself. Here are the **signs that a shopping site may be fraudulent.** 

#### **Opening email attachments without verifying the source**

"Never download a file or an attachment from a source that you don't know and trust," says Emil Hozan, Junior Threat Analyst at WatchGuard Technologies, to Reader's Digest. "You'll avoid a lot of viruses and malware that way."

#### **Keeping too many tabs or windows open**

Keeping tabs and windows open that you're not actually using can really bog down computer performance, Boissonneault tells us. "I had a user that would call typically once a month regarding the need for a new computer because hers was so slow. Then it would turn out she had literally hundreds of windows open!" Closing out windows and tabs is just one way to speed up a slow computer. Here are some

other ways to speed your computer up.

#### **Allowing too many startup processes**

Having too many startup processes kicking in as soon as your computer starts will really slow things down, says, Paul Bischoff, consumer tech expert at Comparitech.com. To fix this, go to the Startup tab or Startup Items and disable anything you don't need. Your computer will start up and run faster as a result. Ignoring warnings that disk space is full "Running out of storage space will cause problems in everything you try to do," says tech expert, Kelly Wilkerson. "Your computer or mobile device will be slow, unstable, and start crashing randomly." If you get that warning, take heed, and start deleting files you don't need. Just verify you really don't need them.

#### **Having a messy desktop**

Even before you get a warning, it's a good idea to keep your desktop tidy. "Organize your computer like you would your desk," recommends tech expert, Calley Nye. "Delete unnecessary files, and uninstall unused apps. Having too many things you don't need loaded onto your computer will slow it down and introduce vulnerabilities." Don't miss these red **flags someone is spying on your computer**.

#### **Not backing up important files**

"Every hard drive will fail at some point without exception," advises Ben Carmitchel, CEO of Datarecovery.com. "Make sure to back up your files. In fact, set up an automatic backup. Just make sure to check your backups on occasion to make sure that they work."

#### **Not blocking popups**

You know those relentless popups that clutter your desktop? They also slow down your browser and may allow a third party to mine your personal information, according to Internet privacy protector **Ghostery**. To put a stop to those popups, install a browser extension that blocks popups. Because these are often "free" downloads, check to make sure it's legit. One way to do that is to Google the name of the popup blocker to find reviews, or seek recommendations from computer experts. Here are three that are recommended by CNet. Make sure you know the **11 hidden reasons why you have slow internet.** 

#### **Not letting your computer breathe**

This one's more about hardware than software: "Don't put your computer on carpet or up against a wall," warns Carmitchel. "Doing so can cause heat to build up, and if it can't dissipate, it can damage the hard drive and other compo- Page 7 nents. Give it room to breathe, or expect big repair bills." Find out the other everyday items you didn't know could be hacked. Not thinking of yourself as your best firewall

Whenever your computer is hooked up to the Internet—and when is it not?—you should consider what information you're giving away about yourself and what you're saying "yes" to when you accept software conditions. "We need to be our own human firewalls," says **Rhonda Chicone, PhD**, a cybersecurity expert and professor at **Purdue University Global**. Next, find out the **clear signs you're about to get hacked**.

#### Originally Published: September 18, 2018

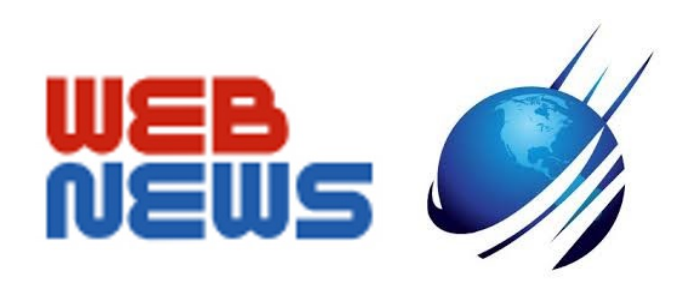

- [5 Best VPNs for Asus Routers in 2021](https://www.dropbox.com/s/jokkysci9yudpxe/5%20Best%20VPNs%20for%20Asus%20Routers%20in%202021_%20Protecting%20all%20your%20devices.pdf?dl=0)
- $\Rightarrow$  6 Tips on Handling Packages and Deliveries During [COVID 19](https://www.dropbox.com/s/x2b7fvepdx4rt3p/6%20Tips%20On%20Handling%20Packages%20and%20Deliveries%20During%20Coronavirus%20-%20All%20Time%20Lists.pdf?dl=0)
- $\Rightarrow$  [6 Useful Amazon Echo tips you](https://www.dropbox.com/s/diejro11q0qwjnr/6%20useful%20Amazon%20Echo%20tips%20you%27ll%20use%20daily%20-%20CNET.pdf?dl=0)'ll use daily
- $\Rightarrow$  [10 Surprising Things You Probably Didn](https://www.dropbox.com/s/biy4qq6kozh66dz/10%20Surprising%20Things%20You%20Probably%20Didn%27t%20Know%20About%20Mail%20Carriers%20-%20All%20Time%20Lists.pdf?dl=0)'t Know [About Mail Carriers](https://www.dropbox.com/s/biy4qq6kozh66dz/10%20Surprising%20Things%20You%20Probably%20Didn%27t%20Know%20About%20Mail%20Carriers%20-%20All%20Time%20Lists.pdf?dl=0)
- [Amazon Echo Show 8 Review](https://www.dropbox.com/s/37q2upkwefxo8cd/Amazon%20Echo%20Show%208%20review_%20The%20best%20Alexa%20smart%20display%2C%20period%20-%20CNET.pdf?dl=0)
- $\Rightarrow$  [Recycling Electronics—What to do with your old lap](https://www.dropbox.com/s/i9qzmwucsx6tybx/Recycling%20electronics_%20What%20to%20do%20with%20your%20old%20laptops%2C%20phones%2C%20cameras%20and%20batteries%20-%20CNET.pdf?dl=0)[top, phone, camera and batteries](https://www.dropbox.com/s/i9qzmwucsx6tybx/Recycling%20electronics_%20What%20to%20do%20with%20your%20old%20laptops%2C%20phones%2C%20cameras%20and%20batteries%20-%20CNET.pdf?dl=0)
- $\Rightarrow$  [The Best WiFi Range Extenders](https://www.dropbox.com/s/t9sq9ik34vpa120/The%20best%20Wi-Fi%20range%20extender%20for%202021%20-%20CNET.pdf?dl=0)
- [The Biggest tech stories of a disastrous 2020](https://www.dropbox.com/s/vcoadc1unnivvwj/The%20biggest%20tech%20stories%20of%20a%20disastrous%202020%20-%20CNET.pdf?dl=0)
- $\Rightarrow$  [This browser extension reveal Amazon book availa](https://www.dropbox.com/s/mg3qdoyyygxoi6p/This%20browser%20extension%20reveals%20Amazon%20books%20available%20free%20at%20your%20local%20library%20-%20CNET.pdf?dl=0)[ble free at your local library](https://www.dropbox.com/s/mg3qdoyyygxoi6p/This%20browser%20extension%20reveals%20Amazon%20books%20available%20free%20at%20your%20local%20library%20-%20CNET.pdf?dl=0)
- $\Rightarrow$  [Two reasons your WiFi is slow, and how to fix things](https://www.dropbox.com/s/fspoy7bmlff97d6/Two%20reasons%20your%20Wi-Fi%20is%20slow%2C%20and%20how%20to%20fix%20things%20-%20CNET.pdf?dl=0)

# Interesting Internet Finds August 2020

*Steve Costello scostello (at) sefcug.com*

In the course of going through the more than 300 RSS feeds, I often run across things that I think might be of interest to other user group members.

The following are some items I found interesting during the month of July 2020.

#### *Why Video Calls Are So Exhausting (And What You Can Do About It)*

[https://www.besttechie.com/why](https://www.besttechie.com/why-video-calls-are-so-exhausting-and-what-you-can-do-about-it/)-video-callsare-so-[exhausting](https://www.besttechie.com/why-video-calls-are-so-exhausting-and-what-you-can-do-about-it/)-and-what-you-can-do[about](https://www.besttechie.com/why-video-calls-are-so-exhausting-and-what-you-can-do-about-it/)-it/

Attending a lot of video conferences and now exhausted? Check out this post for some ideas on how to cope with that.

#### *How To Enter BIOS In Windows 10*

#### [https://www.digitalcitizen.life/how](https://www.digitalcitizen.life/how-boot-uefi-bios-windows-tablets-convertibles)-boot-uefibios-windows-tablets-[convertibles](https://www.digitalcitizen.life/how-boot-uefi-bios-windows-tablets-convertibles)

You may never need to know this but if you ever need to access, or change, settings of the BIOS of your Windows 10 device, it is good to know.

#### *3 Different Kindle Homescreens – Which ! s Your Favorite?*

#### [https://blog.the](https://blog.the-ebook-reader.com/2020/07/09/3-different-kindle-homescreens-which-is-your-favorite/)-ebook[reader.com/2020/07/09/3](https://blog.the-ebook-reader.com/2020/07/09/3-different-kindle-homescreens-which-is-your-favorite/)-different-kindle[homescreens](https://blog.the-ebook-reader.com/2020/07/09/3-different-kindle-homescreens-which-is-your-favorite/)-which-is-your-favorite/

I have been a Kindle user for a long time and did not know this. If you have a newer Kindle, and dislike the default homescreen check out this post for other options.

#### *How To Get In-Ear Headphones To Fit Properly*

[https://www.techlicious.com/how](https://www.techlicious.com/how-to/tips-for-getting-in-ear-headphones-to-fit-properly/)-to/tips-forgetting-in-ear-[headphones](https://www.techlicious.com/how-to/tips-for-getting-in-ear-headphones-to-fit-properly/)-to-fit-properly/

I go through a lot of in-ear headphones, for

some reason, so this is something I deal with frequently. If you have problems getting the earpieces to fit properly, check out this post for some possible solutions.

#### *11 Handy Zoom Hacks To Make Your Digital Life Easier*

#### [https://www.mentalfloss.com/article/626634/zoom](https://www.mentalfloss.com/article/626634/zoom-meeting-hacks) -[meeting](https://www.mentalfloss.com/article/626634/zoom-meeting-hacks)-hacks

If you are like me, you are attending more zoom meetings these days. Check out this post to make things easier for yourself. There were some of these hacks I didn't know about before reading this post.

#### *What Is SupportAssist and Should I Let It Run?*

#### [https://askleo.com/what](https://askleo.com/what-is-supportassist-and-should-i-let-it-run/)-is-supportassist-and[should](https://askleo.com/what-is-supportassist-and-should-i-let-it-run/)-i-let-it-run/

If you have a brand name PC that is still under warranty and has this type of application installed, you should read this post. (Note: I have an HP desktop, and follow Leo's advice to keep things going while under warranty.)

#### \*\*\*\*\*\*\*\*\*\*

This work by **[Steve Costello](mailto:scostello@sefcug.com#_blank)** is licensed under a [Creative Commons Attribution 4.0 International](http://creativecommons.org/licenses/by/4.0/#_blank)  [License.](http://creativecommons.org/licenses/by/4.0/#_blank)

As long as you attribute this article, you can use it in part, or whole, for your newsletter, website, or blog

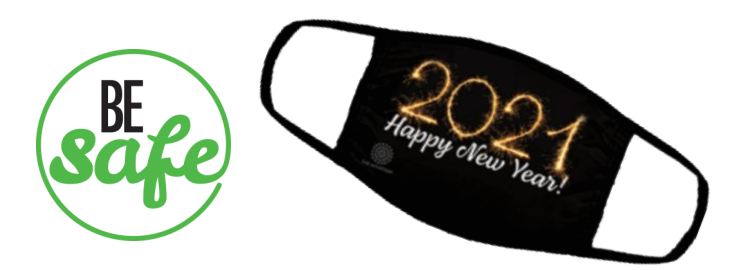

#### **TechforSeniors Newsletter** www.techforsenior.com

**Tech for Seniors** Hosted by Ron Brown & Hewie Poplack ored by the

#### Our Crew

Ron Brown **Hewie Poplock Bob Gostischa Ray Baxter Dewey Kloos** 

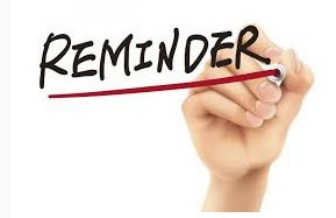

#### R LATER IN AI FOR EVERYONE ELSE IT IS THE SAME TIME @ 8:30 Pacific Time

#### **Topics we discuss**

Windows 10 Apple Computers Chromebooks Cutting the Cord Security Purchase considerations Modems and Routers Starlink

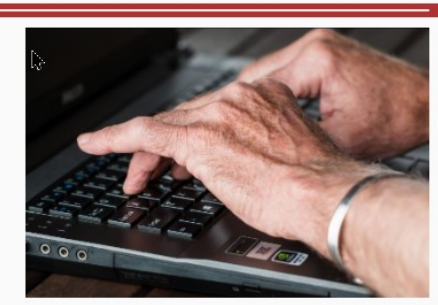

#### **Link to Past Episodes**

Join is for an action packed hour on Monday Mornings

Topic: Tech for Seniors with Ron Brown and Hewie Poplock

Time: 09:00 AM Pacific Time Join Zoom Meeting

https://us02web.zoom.us/j/526610331

Meeting ID: 526 610 331

The Meeting opens @ 8:30 and starts at 9:00. The meeting is locked @ 9:00 and no further admittance is allowed

# *Tech for Seniors*

### **[Episode #41](https://youtu.be/PMLBSSGm4dw)**

#### **January 4, 2021**

Tech for Senior will be streaming on YouTube during the live meeting.

#### **Advast Security Roundup**

- T-Mobile Data Breach Exposed a Phone Number, Call Records
- Flash Player had reached its End or Life (EOL) as of January 1, 2021
- HTTPS Is Almost Everywhere, So Why isn't the Internet Secure Now?

#### **New Way To Scan**

**[CZUS Shine Scanner](https://youtu.be/2ZBqP8Vbh2g)** 

#### **Tech Talk**

- 5G Fixed Wireless Access
- FCC C-Band Auction
- Revised Advice on Buying a 5G Phone

#### **[The McGuire Sisters](https://youtu.be/8ys1XYmL51A)**

Phyllis McGuire, the last of the sister died on December 29, 2020 @ the age of 89. Their most popular songs were Sugertime and Sincerely.

For more info about episode, follow the above link.

Join is for an action packed hour on Monday Mornings Topic: Tech for Seniors with Ron Brown and Hewie Poplock Time: 09:00 AM Pacific Time ONE HOUR LATER FOR ARIZONA Join Zoom Meeting https://us02web.zoom.us/j/526610331 Þ Meeting ID: 526 610 331

The Meeting opens @ 8:30 and starts at 9:00. The meeting is locked @ 9:00 and no further admittance is allowed

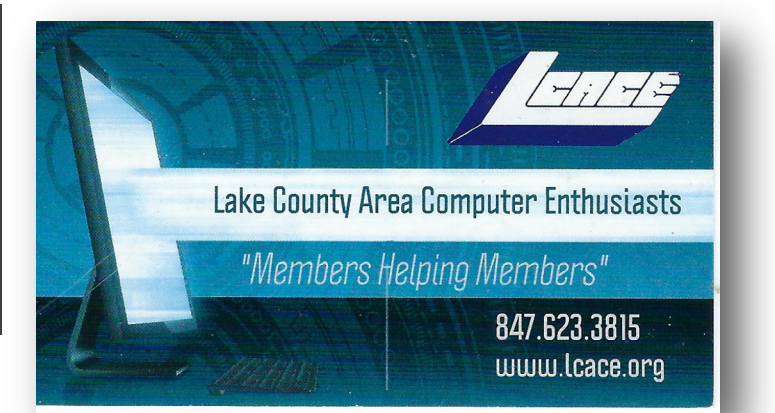

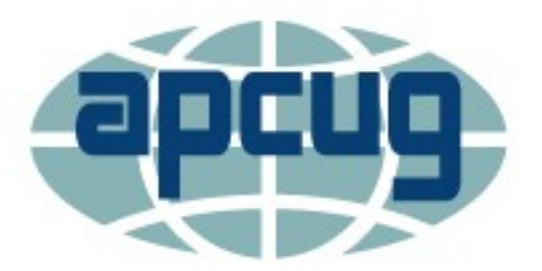

**APCUG** is pleased to announce that we will be having online workshops during the summer and fall.

# **Getting to Know Windows from An Insiders Point of View**

The second Wednesday of the month at: 9 am PT, 10 am MT, 11 am CT, 12 pm ET

[May 13, 2020](https://youtu.be/J-p-uju19Sw) [June 10, 2020](https://youtu.be/fu6vS-cPmec) [July 8, 2020](https://youtu.be/31yGjfm-ixw) August 12, 2020

Moderator: Bill James, APCUG Advisor, Region 8

The four 2-hour workshops will be on how to get the best out of Windows 10. There will be how-tos, hands-on demos, and discussion with ample time for Q&A.

#### **Week 1**

#### What'[s new with Windows 10, the 2004 Spring fea](https://youtu.be/J-p-uju19Sw)[ture update.](https://youtu.be/J-p-uju19Sw)

Have you customized your Start menu, Taskbar, and Notifications? What are those Hidden Icons? How can I immediately get back to my Desktop? Can you easily see your mouse pointer? How about the Display text size? We'll also take a look at the powerful Search options.

#### **Week 2**

#### **[Settings](https://youtu.be/fu6vS-cPmec)**

We'll explore the many options you can change to make your computer more secure. Do you know how much Ram you have? What version of Windows? What about the Security & Update area, do you take a look at every once in a while? Do you check your custom settings after the spring and fall Feature update?

#### **Week 3**

#### **[File Explorer](https://youtu.be/31yGjfm-ixw)**

Back-in-the-day, Bill Gates told us to think of our hard drive as a file cabinet and to organize our files. File Explorer is our handy file cabinet. We'll dig into File Explorer to see how it can help us with our daily life with our computer. Have you added the helpful checkbox?

#### **Week 4**

#### **Edge**

It's now a Chromium-based browser. It brings a lot of new features to the table. We will explore all of

them and find out if it is the best browser. We'll also learn how to earn \$\$ by using Bing.

**The next series of workshops will be on Home Automation for Seniors – same time, same place on:**

September 9, 2020 October 14, 2020 November 11, 2020 December 9, 2020

**Week 1** - [Why do I need it?](https://youtu.be/RoPLaU509HI) **Week 2** - [Where do I start?](https://youtu.be/JKAHw-S5Zx8) **Week 3** - [Lights, doorbells, locks, and cameras](https://youtu.be/uUUORtidwBU) **Week 4** - Doing It Myself vs Having It Done

We will begin by explaining why home automation is important to Seniors. What products are on the market, costs, security, and some real-world testimonials. In the second week, we will talk about how to go about planning your home automation project and best practices. In the third week, we will talk about applications using lights, doorbells, locks, and cameras. Lastly, we will talk about the benefits of making it a DIY project or having a professional install.

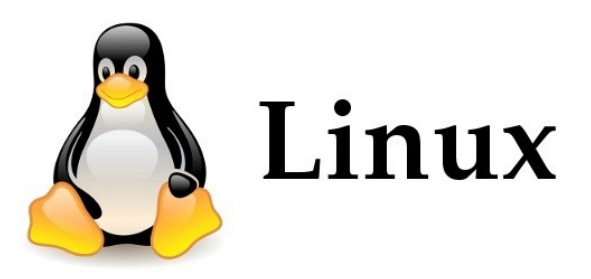

## **APCUG Linux Workshop**

A Beginner'[s Guide to Linux](https://youtu.be/cOIXJjEHwn4)

[Week 1 A general Introduction](https://youtu.be/NtXeFPOg9Gg)

[Week 2 Getting and Installing Linux](https://youtu.be/9R1mZdKvRe0)

[Week 3 Distros and Desktops](https://youtu.be/EB20PF-LlxQ)

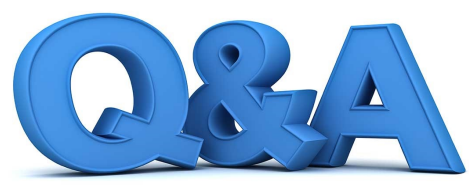

#### Slow Computer, AppleTV Expained, and Family Memories Online

*By Bob DeLaurentis*

 **Q.** My computer slows down the longer I use it. A restart will make it better for an hour, but I fear this prob-lem will get worse.

 **A.** Computers slow down for many reasons. When a computer slows down, it generally means a resource is constrained.

 The most serious constraint is a nearly full disk drive. Every drive needs local storage to grow, and a too-full drive can cause slowing just as you describe. A good rule of thumb for drives is to avoid using the last 20 per-cent of free space.

If the drive is not full, the next sus-pect is random access memory. RAM fills up for different reasons. Perhaps there are too many open programs. These programs generally appear in the Windows Task List (or the Dock on a Mac), and they include items that were opened up automatically along with programs you launched yourself. Not everything appears in the

 Task List. Viruses, for example, are good at hiding themselves.

From here the guessing starts. A bad file on the disk can sometimes cause slowing, as can network traffic - espe-cially things like uploads. ·

Over time, computers collect digital bits and bobs that clog the plumbing, making it necessary to reinstall the operating system from scratch. These troubleshooting steps are- best per-formed by an expert.

 One last suggestion, which will seem a bit like it is corning out of left field. And this applies to owners with older computer hardware facing a repair cost approaching \$300 or more: consider switching to an iPad. That can be a better investment for long term happiness.

**Q**. Watching A Charlie Brown Christmas has been a holiday tradition since my childhood, and this year it can only be viewed on AppleTV+. Does this mean I have to buy an AppleTV?

 **A.** Not necessarily. The name AppleTV applies to three different things: a hardware device that attaches to your **TV,** an app that delivers a vari-ety of streaming channels, and a streaming service that delivers movies and television shows.

 The subscription streaming service is called AppleTV Plus, usually writ-ten as AppleTV+. Confused yet? I know I am. Think of it this way, Apple TV+ is a service that is available on many different devices, including AppleTV. But the AppleTV app can also be found on some smart TVs, streaming sticks like Amazon Fire, and very soon, game consoles. There is a very good chance you already own a device capable of view-ing AppleTV+. There is even a web viewer at tv.apple.com.

 The streaming TV revolution is picking up speed. I expect a flood of new movies previously scheduled for theatrical release will arrive via streaming services this winter. It has already happened with movies like Mulan and Greyhound.

 The only bright spot behind the fact that A Charlie Brown Christmas has disappeared behind a pay-tv channel is that streaming services are easier than ever to access. Sadly, that will leave some potential viewers out in the cold. Nevertheless, streaming is the future of TV.

 **Q.** How can I save family memories online and share them with specific people I know? I want something more than a shared photo album.

 **A.** Check out a service called Memories.net. The company has been around for 7 years, which is upper middle-aged by technology standards.

 The service provides tools to family members to create a d1grtal vers1on or a family archive, complete with video, text, and photographs, all organized in chronological order. There are addi-tional features, including the ability to deliver messages to someone at a future date and a generous free tier to determine if the service is right for you.

 There are two key aspects of this business that appeal to me.

 The first, memories.net is a business that charges a fee. Too often ideas like this pop up online and fizzle out because the builders focused on build-ing an audience instead of building a business.

 And second, there is an reasonable escape hatch if the business does go away. Users should be able to down-load and preserve their creations. Neither the fee nor the download guar-antee long-term success, but this is a service that I would recommend to my family.

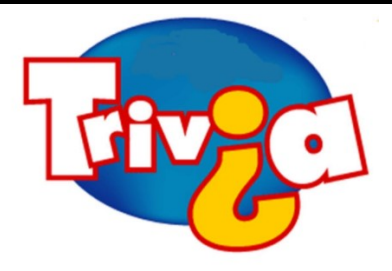

What did Merriam-Webster name as the 2020 word of the year?

- Pandemic
- Malarkey
- Asymptomatic
- Karen

### [Windows 10 News and Tips](https://www.pcworld.com/tag/windows10/)

nrl

# How-To Geek

There's nothing like a daily dose of information to keep us abreast of the latest computer and technology.

Join the How-[To Geek](https://www.howtogeek.com/) club...

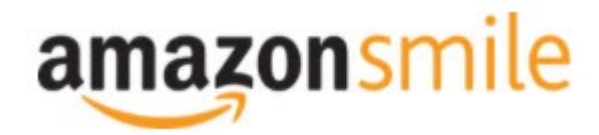

Shop at [smile.amazon.com](http://r20.rs6.net/tn.jsp?f=001qFIO4_ZlO4I7eFrF_YtOus3zu3teRxIhwTWja7WeIEtD7NvL_RbjXOmU8gU_7SQ6eq7OPR-fsk14ezDnOGpEi0l4f6JFjY-X903sbqdvVTWXN2ShmoOxPx2Z4r3TPd4gs4WE6ILvQiU-5dJCeP4NHDhRMSqJqxQ7dOE8UwZ1Chk=&c=C57lkxmcGncHXc-JhFaI4_csKH1zuYXfU0V5-NeDke-fSf172fnhB) and Amazon donates to the Lake County Honor Flight!

*if you are an AmazonSmile customer, you can now support Lake County Honor Flight in the Amazon [shopping app on your Android device! Simply follow these instructions to turn on AmazonSmile and start](https://smile.amazon.com/ref=smi_ext_ch_47-3858397_dl?_encoding=UTF8&ein=47-3858397&ref_=smi_chpf_redirect&ref_=smi_ext_ch_47-3858397_cl)  generating donations.*

- 1. *If you have the latest version of the Amazon Shopping App, open the App on your Android device.*
- 2. *View Settings and select AmazonSmile.*
- 3. *Follow the in-App instructions to complete the process.*

*If you do not have the latest version of the Amazon Shopping App, update your App. Click* [here](http://r20.rs6.net/tn.jsp?f=001qFIO4_ZlO4I7eFrF_YtOus3zu3teRxIhwTWja7WeIEtD7NvL_RbjXPAOdK4aQZuHiuNalSbWQC2pG9NnrkrTXSsa1cq414vLiMymE2hqUBXHtFbGaqYS9wfcZH6sSs2vlKTwOE9xY_HH8fANRfcSMuD15uKKUIBDwWKFOcz9vIVa7cNxQkMlE-llrCYUHyrU0f8iQjJzP0Mq779VT27uV3JTIl_rlo3WXmMF) *for in[structions.](https://www.amazon.com/amazon-smile/s?k=amazon+smile)*

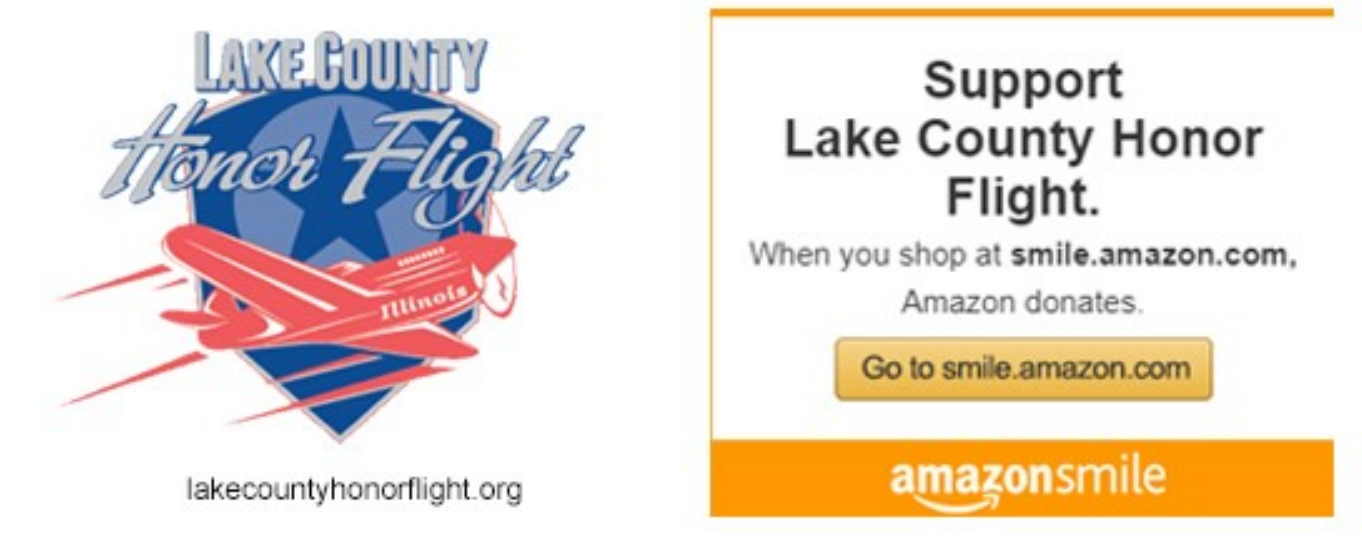

**January 2021** 13

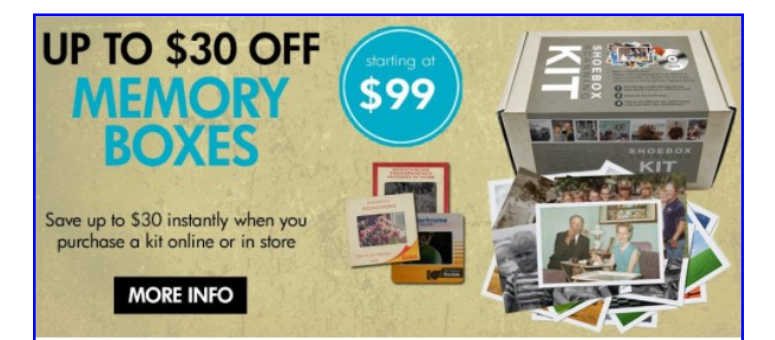

#### Best. Gift. Ever.

Now is a great time to finally archive those stacks of photos, albums, slide carousels and video tapes. Purchase a Memory Box and let Art's staff handle digitizing them for easy and enjoyable viewing on your computer or TV. SAVE money this month on Memory Boxes!

Now through October 31st, save \$30 off a Large Memory Box Kit with promo code MBK30, or save \$10 off a Small Memory Box kit or Video Memory Box Kit with promo code MBK10.

**Order Now** 

# **Computer Services**

**Desktons.** Lantons. **All-in-Ones** and more

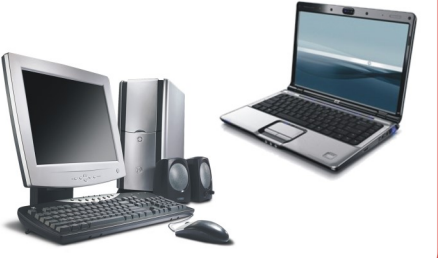

During our October Zoom meeting the following two computer services were mentioned.

#### **[White Box Computers](https://whiteboxcomputers.org/)**

They say they are the place for all your computer repairs & upgrades at nearly half the prices of the competition.

[https://whiteboxcomputers.org](https://whiteboxcomputers.org/contact-us/)

#### **847-833-9324**

#### **[ZYTEK Services](https://www.zytekservices.com/)**

Has been around for over 30 years and offers the best in fast, friendly, high-quality, fair price computer service solutions

**847-336-2259**

Based upon a statistical analysis of words that are looked up in extremely high numbers, Merkiam-Webster announced what " bandemic" was its Bid a f'nai yldsdong fanT" nsey ent to brow 0S0S shock," Peter Sokolowski, editor-at-large for Merrian-Webster, told The Associated Press. As most of us now know bainging to painting as painting as paugust as paugusts as paugusts as paugusts as painting as pai a disese busing thronghout an entire conutry, continent, or the whole world." The pandemic defined 2020, and it will define the years to come. It is a consequential word for a consequential year.

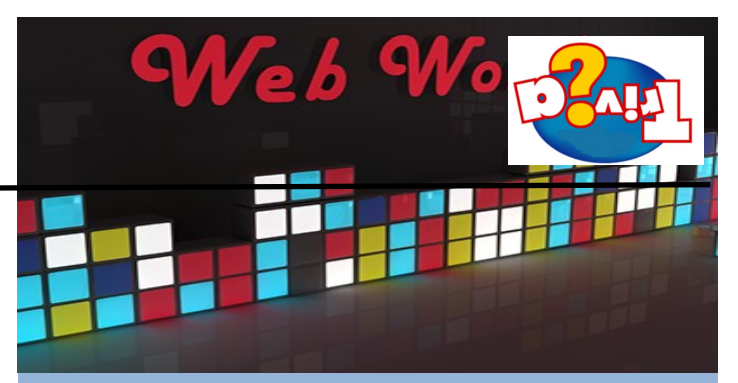

#### **[ZDNet](https://www.zdnet.com/reviews/)**

Get the breaking business news and technology updates.

#### **[CNET](https://www.cnet.com/reviews/)**

Brings you the top unbiased editorial reviews and ratings for tech products, along with specs, users reviews and more...

#### **[Indiegogo](https://www.indiegogo.com)**

Site offers crowd funding, allowing people to solicit fund for an idea, charity or start-up business.

#### **[Craftsy](https://www.craftsy.com/)**

Is you online resource for all creative makers, where you can find everything you need for basic instruction to advanced techniques.

#### **[SideDeal Daily](https://sidedeal.com/)**

Get hand-picked, limited-time deals launched everyday at 8 am ET.

#### **[Udemy](https://www.udemy.com/)**

Learn Online At Your Own Pace. You will find good course on topics ranging from dog training to applying makeup, to video editing.

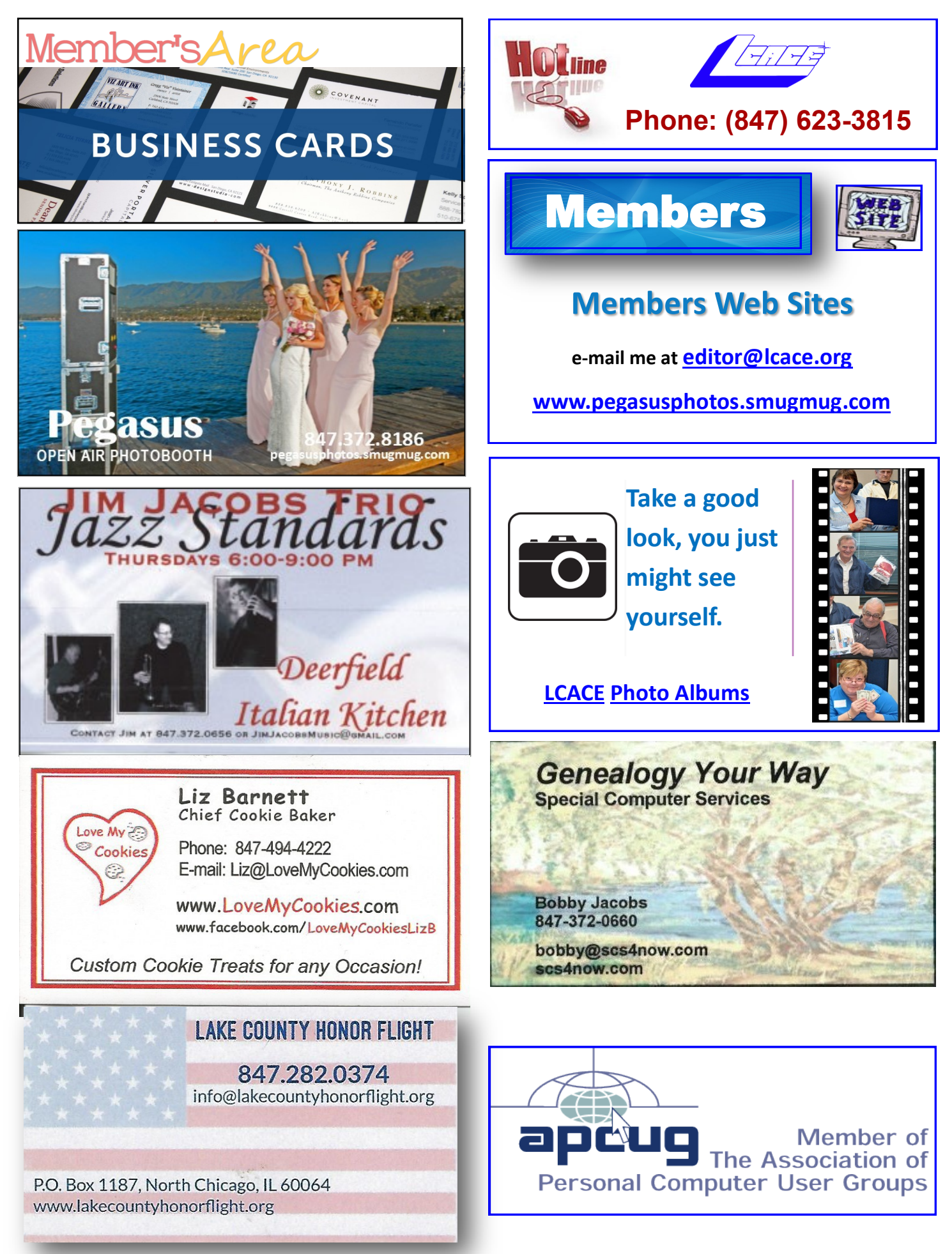

**[January 2021](https://www.facebook.com/lakecountyhonorflight/posts/2518531204848800)** 15